# **Network Tools - Feature #1690**

## **Add ability to perform a port scan**

01/18/2017 01:46 AM - Luke Murphey

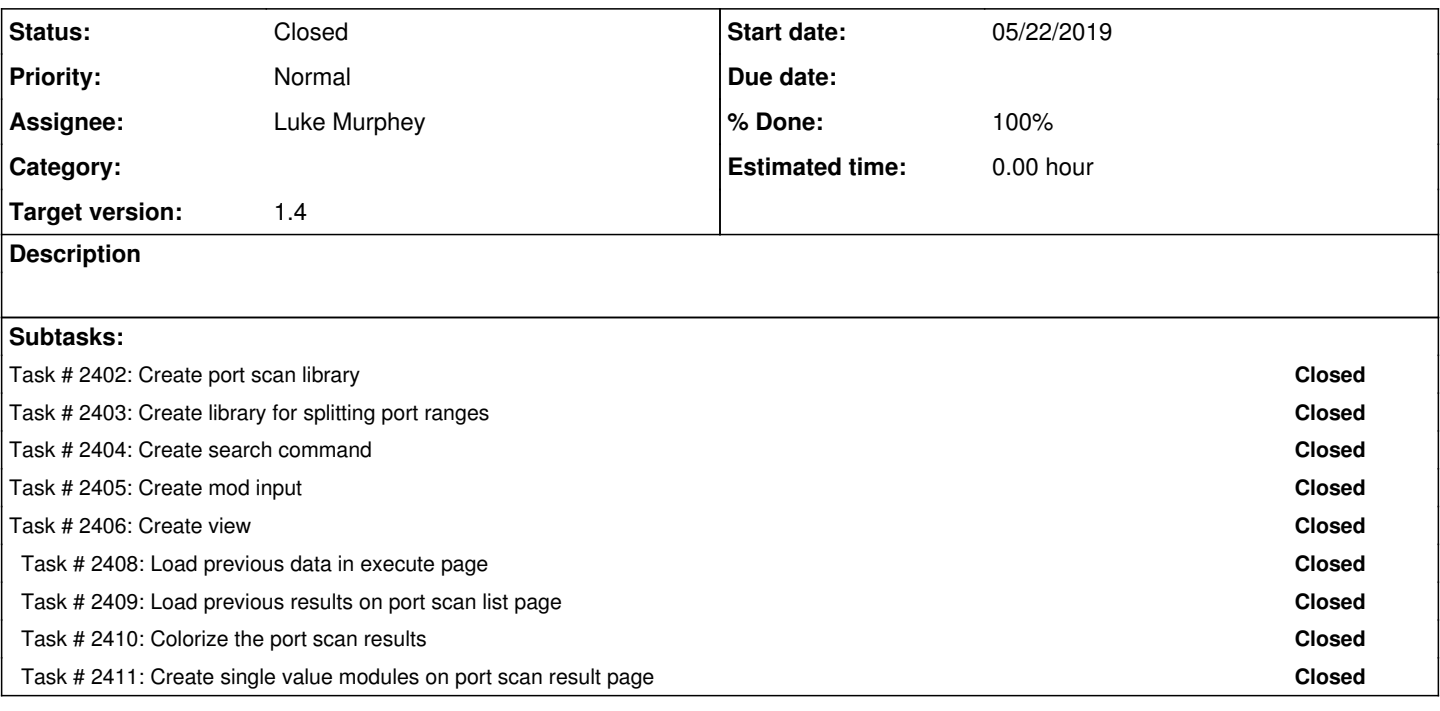

## **Associated revisions**

# **Revision 321 - 06/05/2019 04:01 AM - lukemurphey**

Adding ability to set the timeout to use when port scanning

Reference #1690

### **History**

### **#1 - 01/18/2017 01:47 AM - Luke Murphey**

Some possible approaches to use:

- <http://www.pythonforbeginners.com/code-snippets-source-code/port-scanner-in-python>
- <https://digitz.org/blog/create-your-own-simple-port-scanner-using-python/>
- <http://www.coderholic.com/python-port-scanner/>
- <http://code.activestate.com/recipes/286240-python-portscanners/>
- <http://www.primalsecurity.net/0x1-python-tutorial-port-scanner/>
- <http://www.offensivepython.com/2013/10/port-scanning-with-python.html>
- <https://sourceforge.net/projects/port-scanner-python/>

### **#2 - 03/14/2017 05:27 AM - Luke Murphey**

I really like this one:

<https://null-byte.wonderhowto.com/how-to/sploit-make-python-port-scanner-0161074/>

### **#3 - 03/14/2017 05:35 AM - Luke Murphey**

<https://pythonprogramming.net/python-threaded-port-scanner/?completed=/python-port-scanner-sockets/>

#### **#4 - 08/13/2017 05:37 AM - Luke Murphey**

*- Target version set to 1.2*

#### **#5 - 11/07/2017 06:41 PM - Luke Murphey**

*- Target version changed from 1.2 to 1.3*

#### **#6 - 11/09/2017 06:01 AM - Luke Murphey**

Contacts:

- Rob (via LinkedIn) asked to have something that could detect when a port goes up or down.
- See also<https://github.com/LukeMurphey/splunk-website-monitoring/issues/17>

#### **#7 - 05/09/2019 05:49 PM - Luke Murphey**

*- Target version changed from 1.3 to 1.4*

### **#8 - 05/22/2019 06:15 PM - Luke Murphey**

- Multithreaded: <http://code.activestate.com/recipes/286240-python-portscanners/>
- Gets banner:<http://www.primalsecurity.net/0x1-python-tutorial-port-scanner/>
- Another multi-threaded: [https://sourceforge.net/p/port-scanner-python/code/ci/master/tree/port\\_scanner.py](https://sourceforge.net/p/port-scanner-python/code/ci/master/tree/port_scanner.py)

UDP port scan example:<https://stackoverflow.com/questions/42867192/python-check-udp-port-open/49518366>

#### **#9 - 06/19/2019 06:46 PM - Luke Murphey**

*- Status changed from New to Closed*